## İÇİNDEKİLER

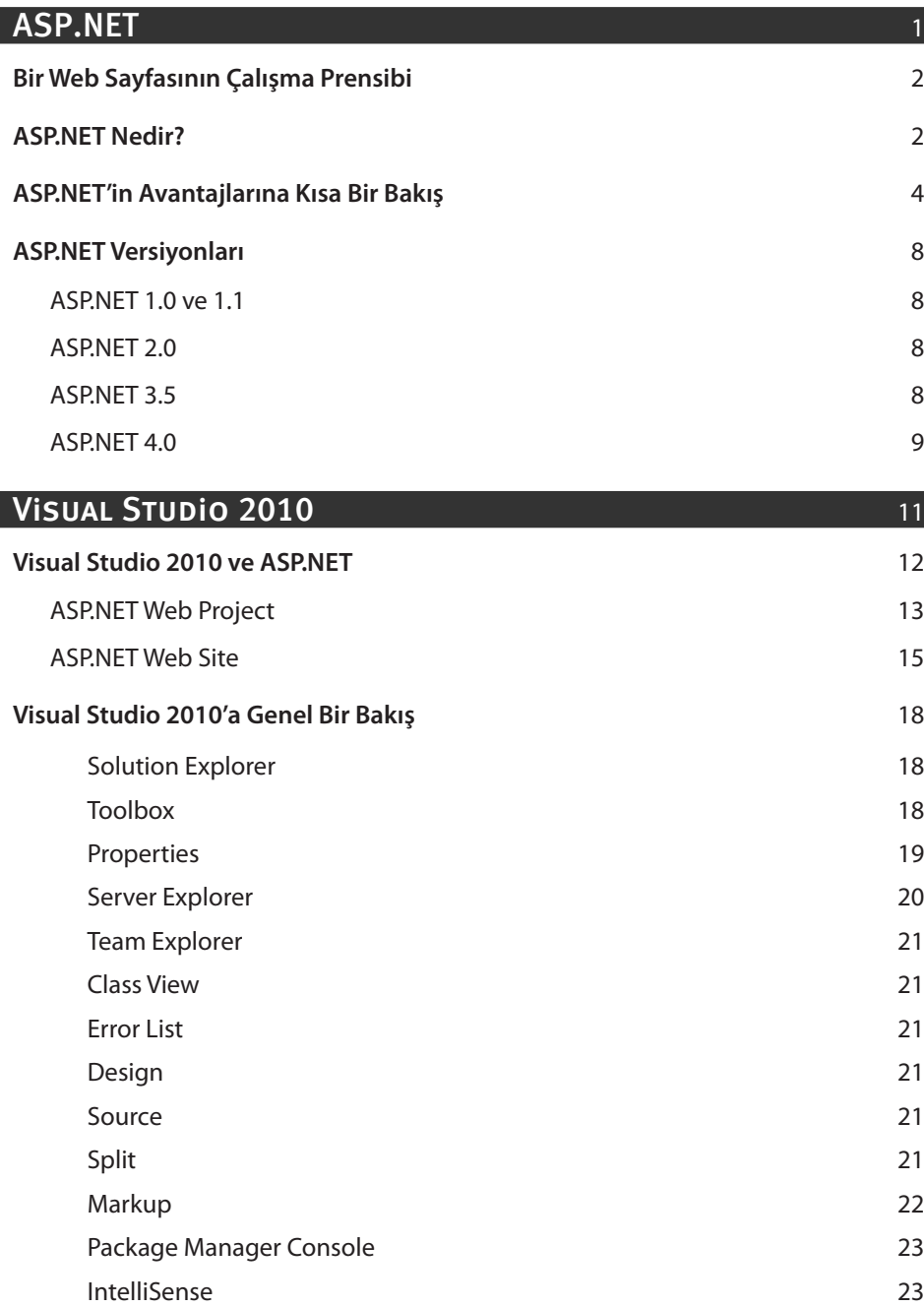

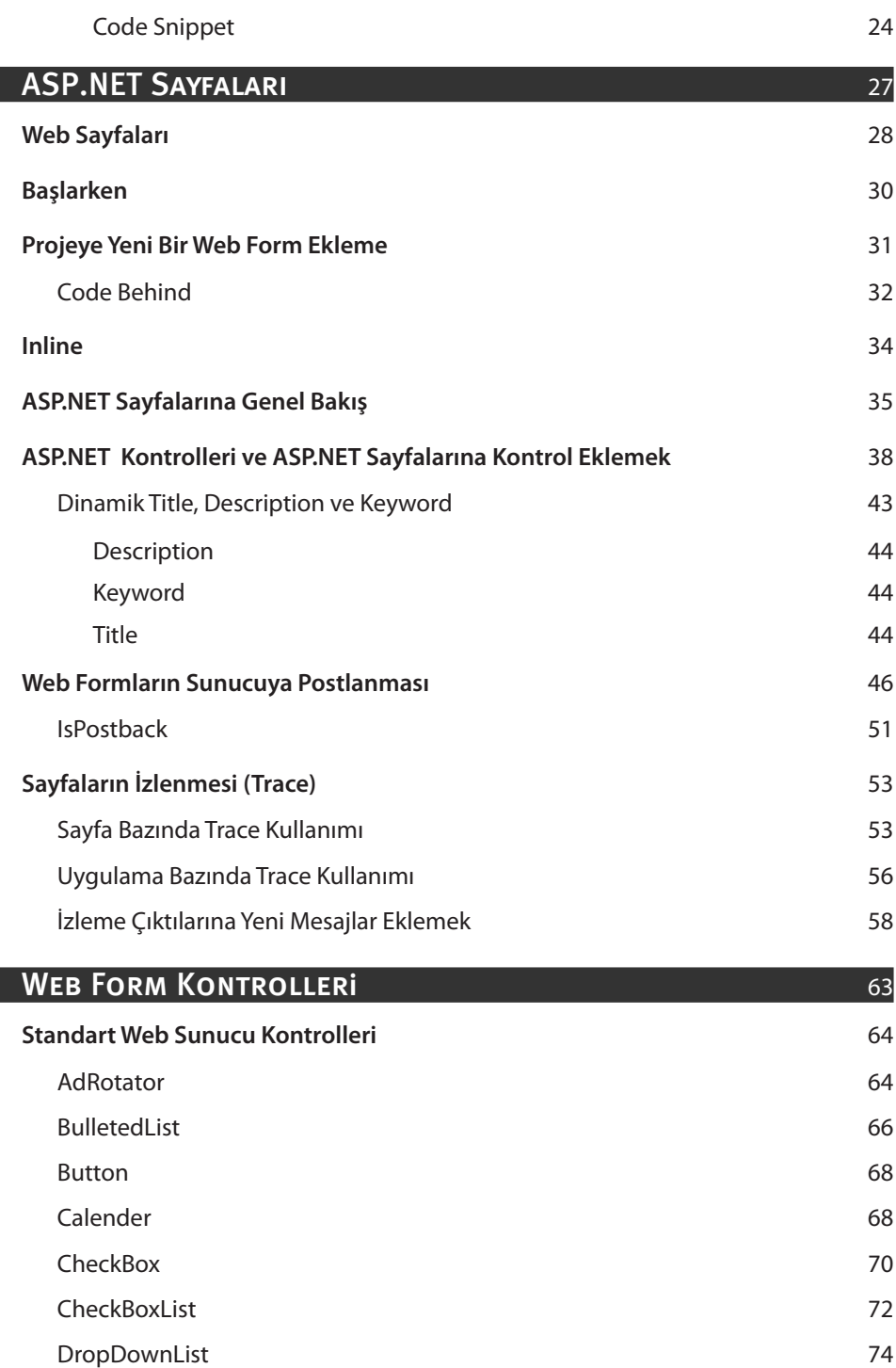

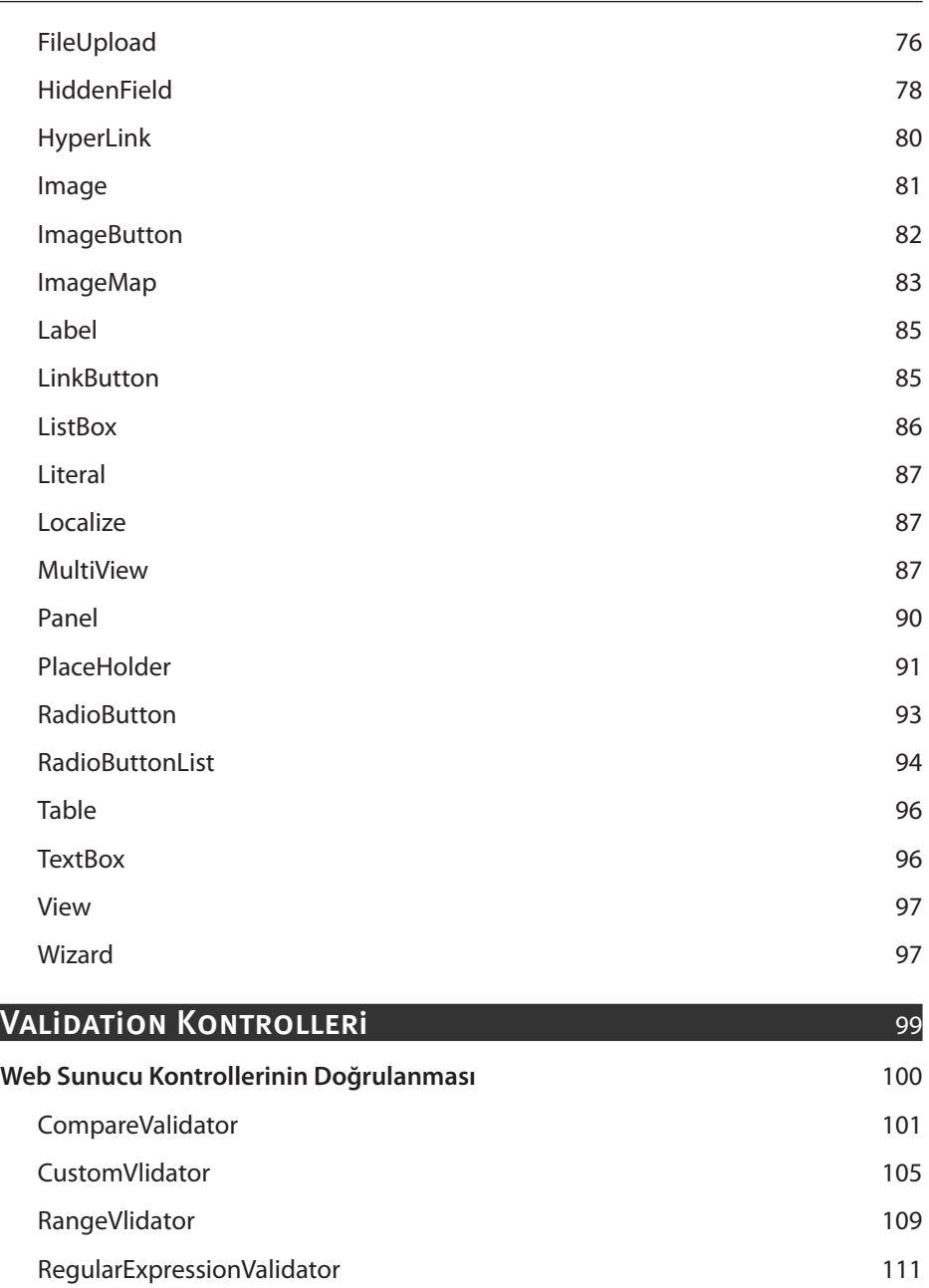

RequiredFieldValidator 113 ValidationSummary 117 Validation Kontrollerini Gruplama 119

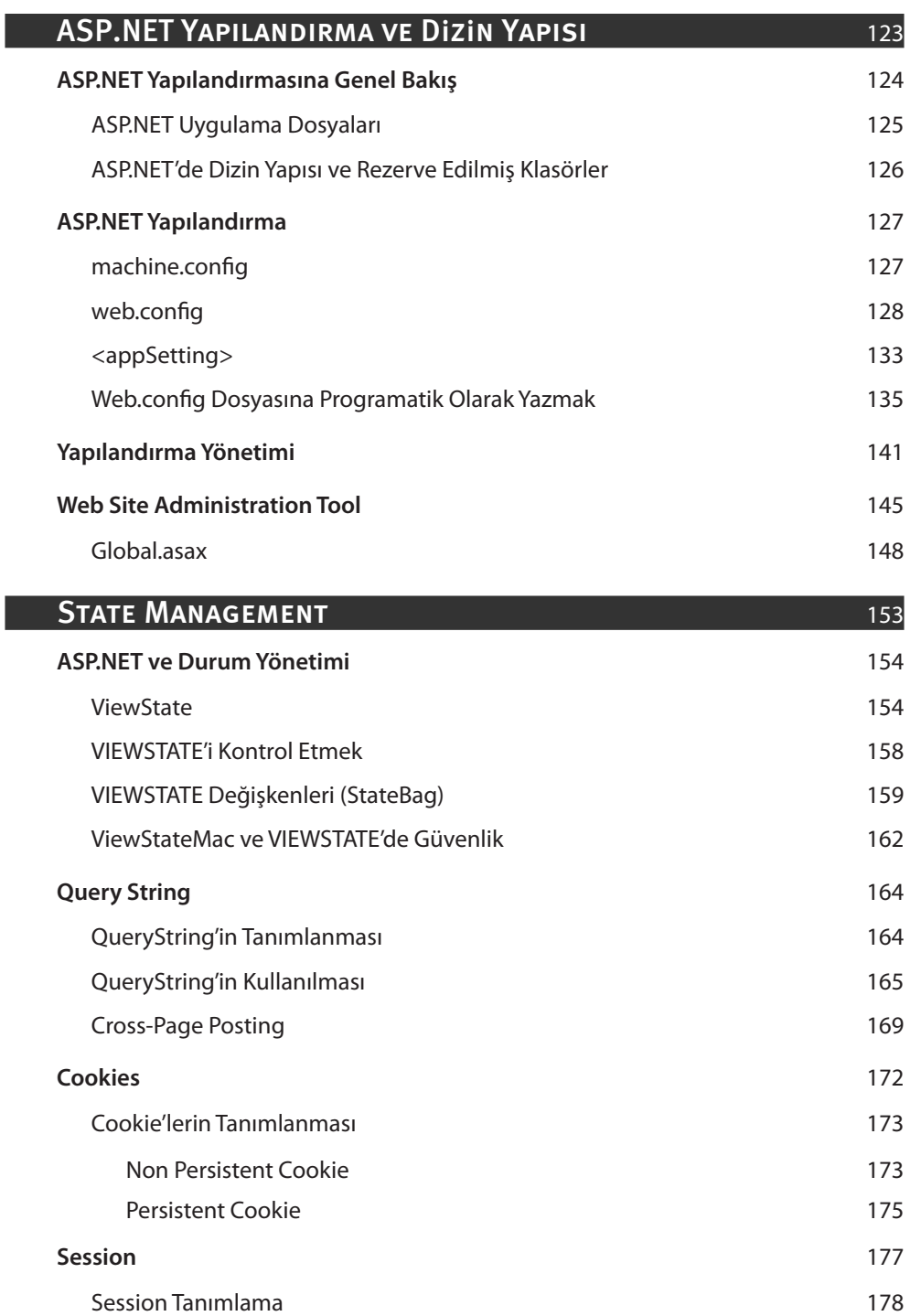

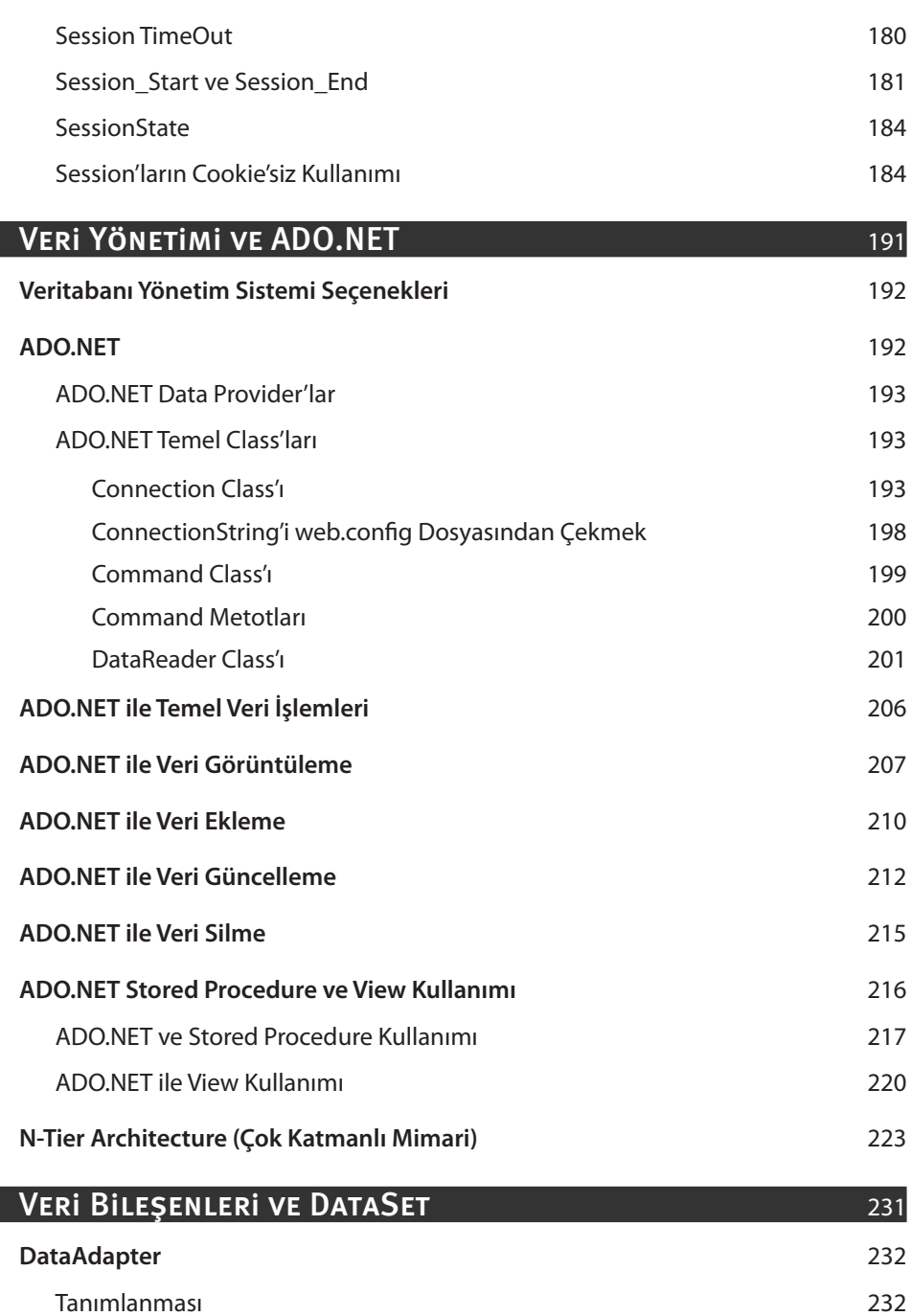

1. Yöntem 232

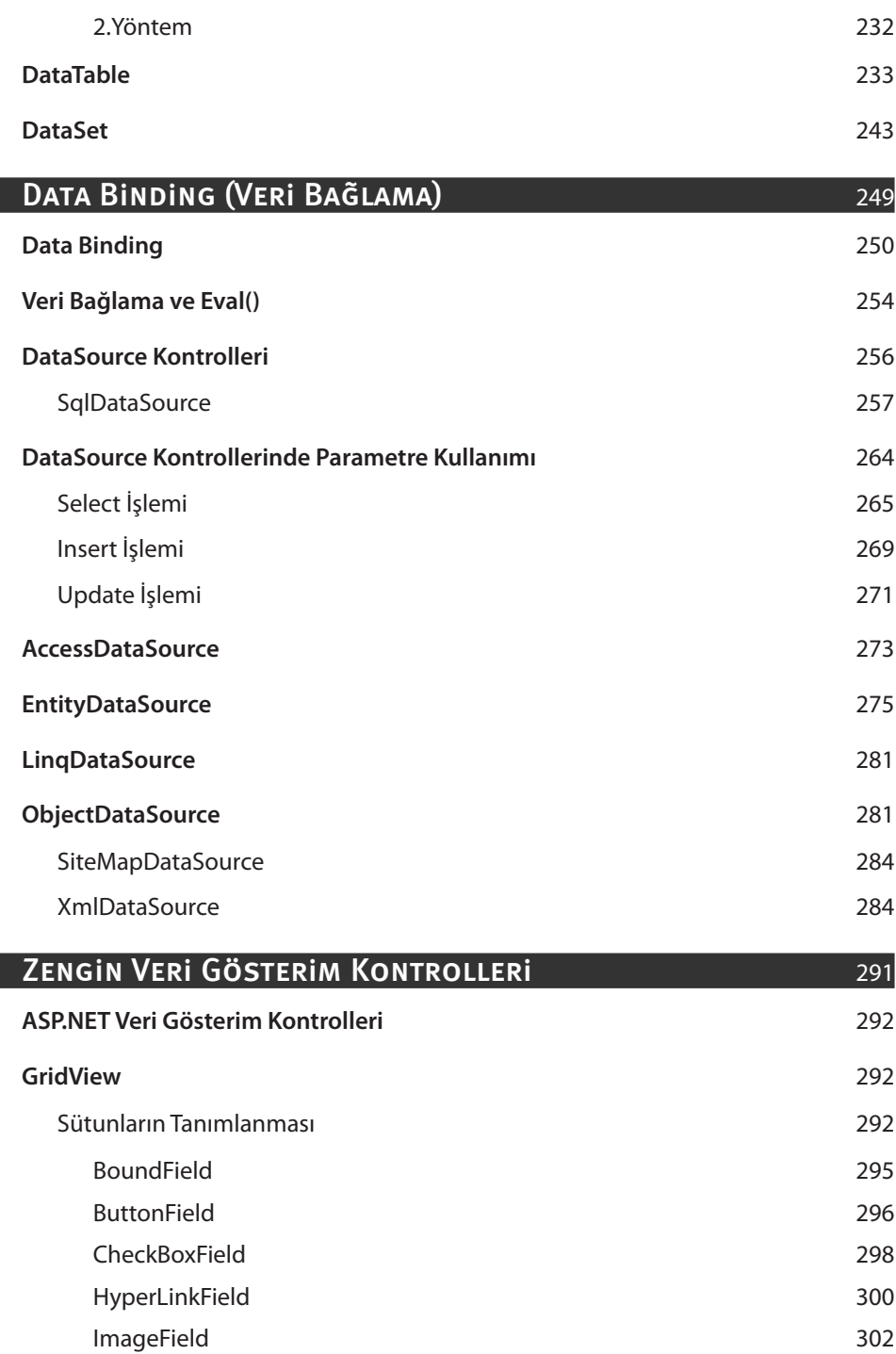

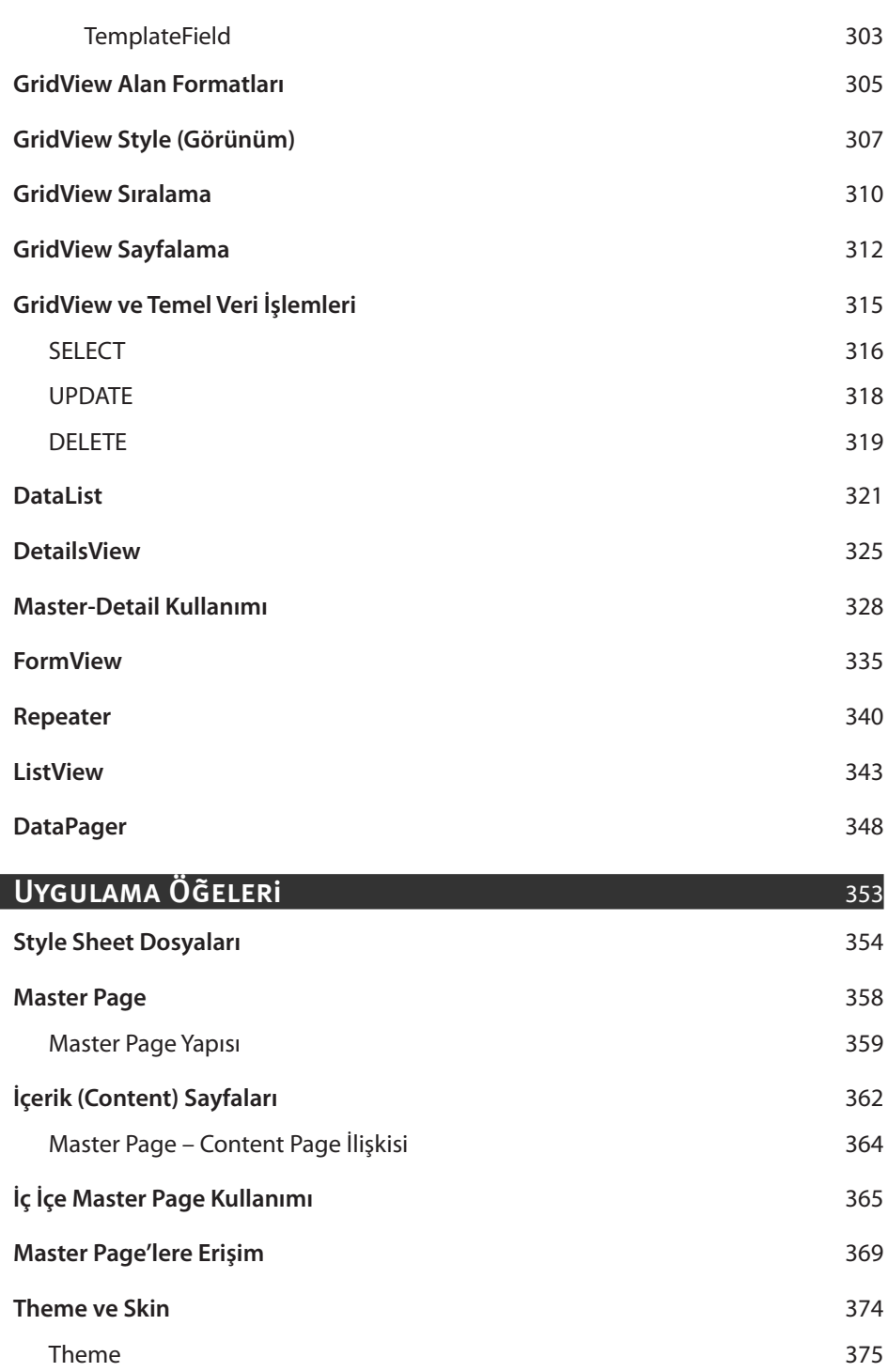

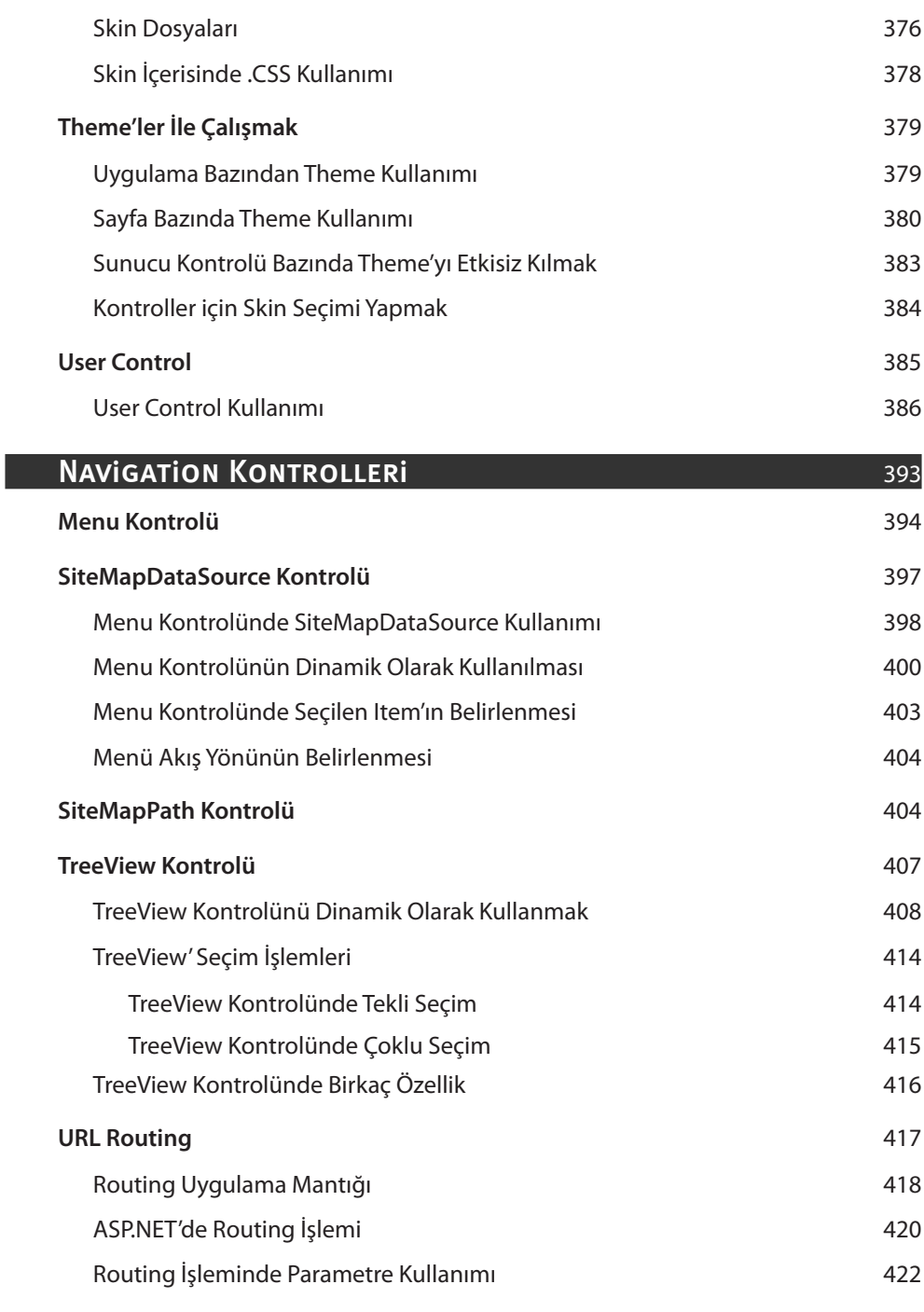

## الموري المسابق المسابق المسابق المسابق المسابق المسابق المسابق المسابق المسابق المسابق المسابق المسابق المسابق<br>المسابق المسابق المسابق المسابق المسابق المسابق المسابق المسابق المسابق المسابق المسابق المسابق المسابق المساب

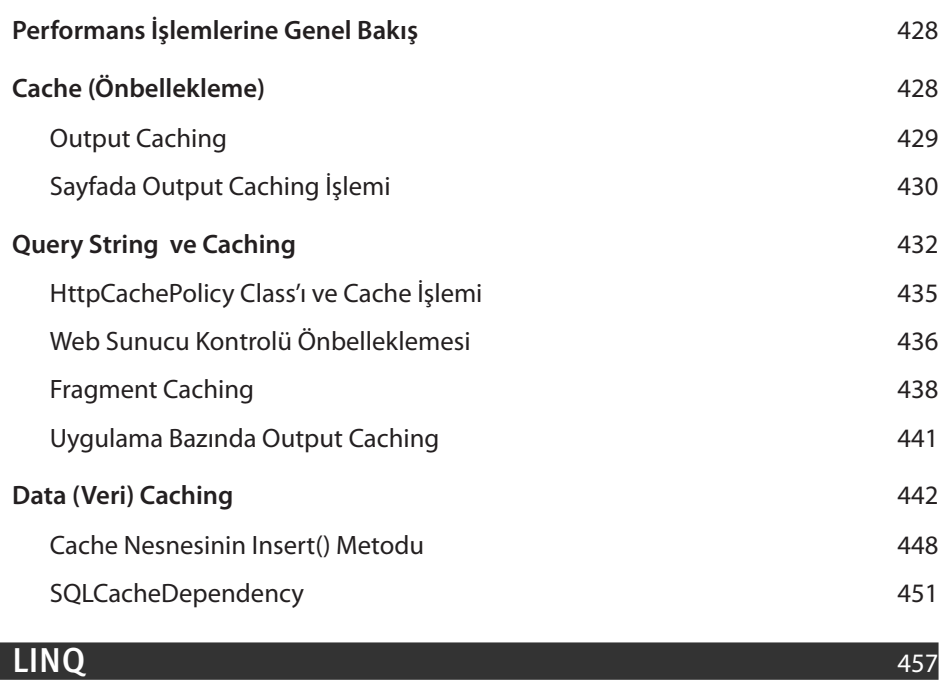

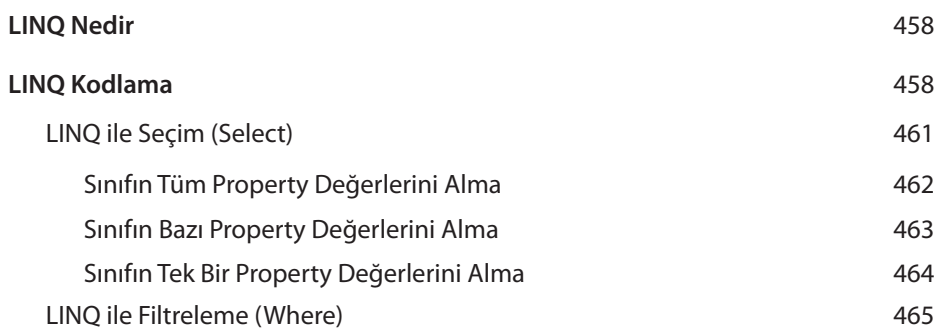

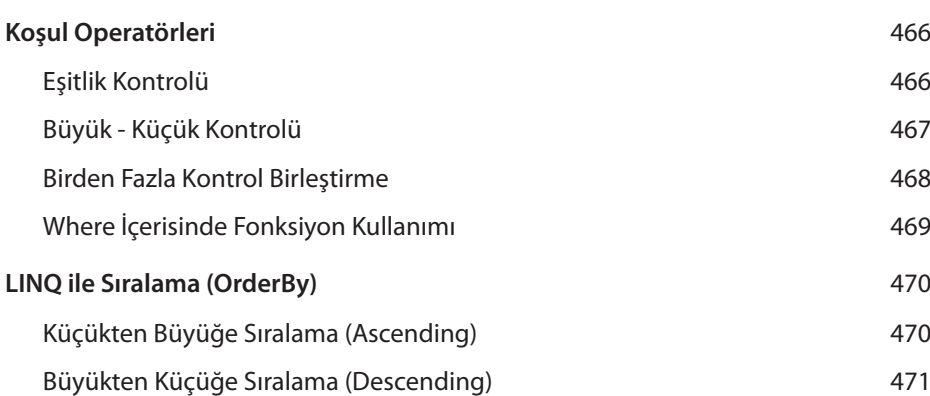

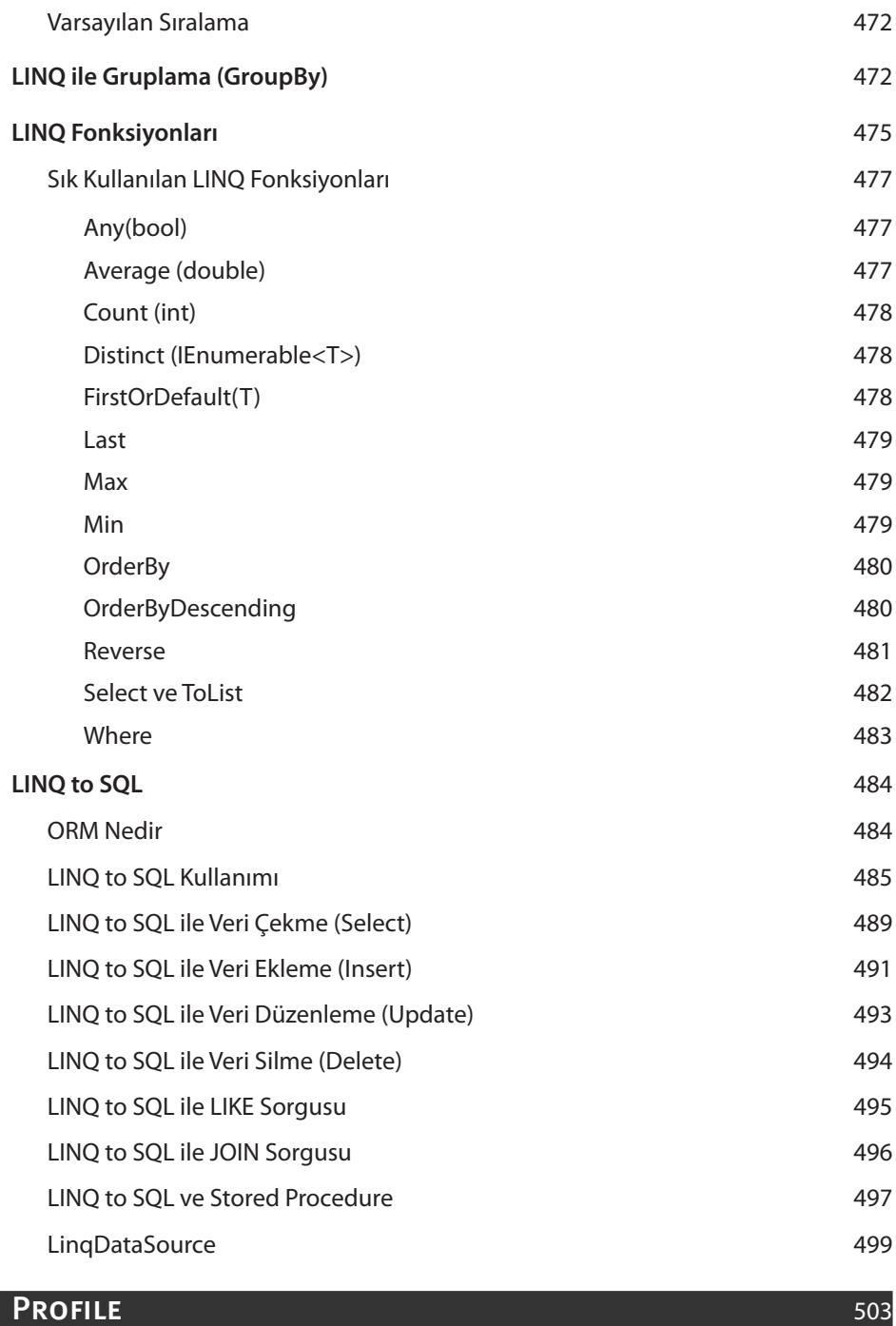

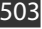

**Neden Profile** 504

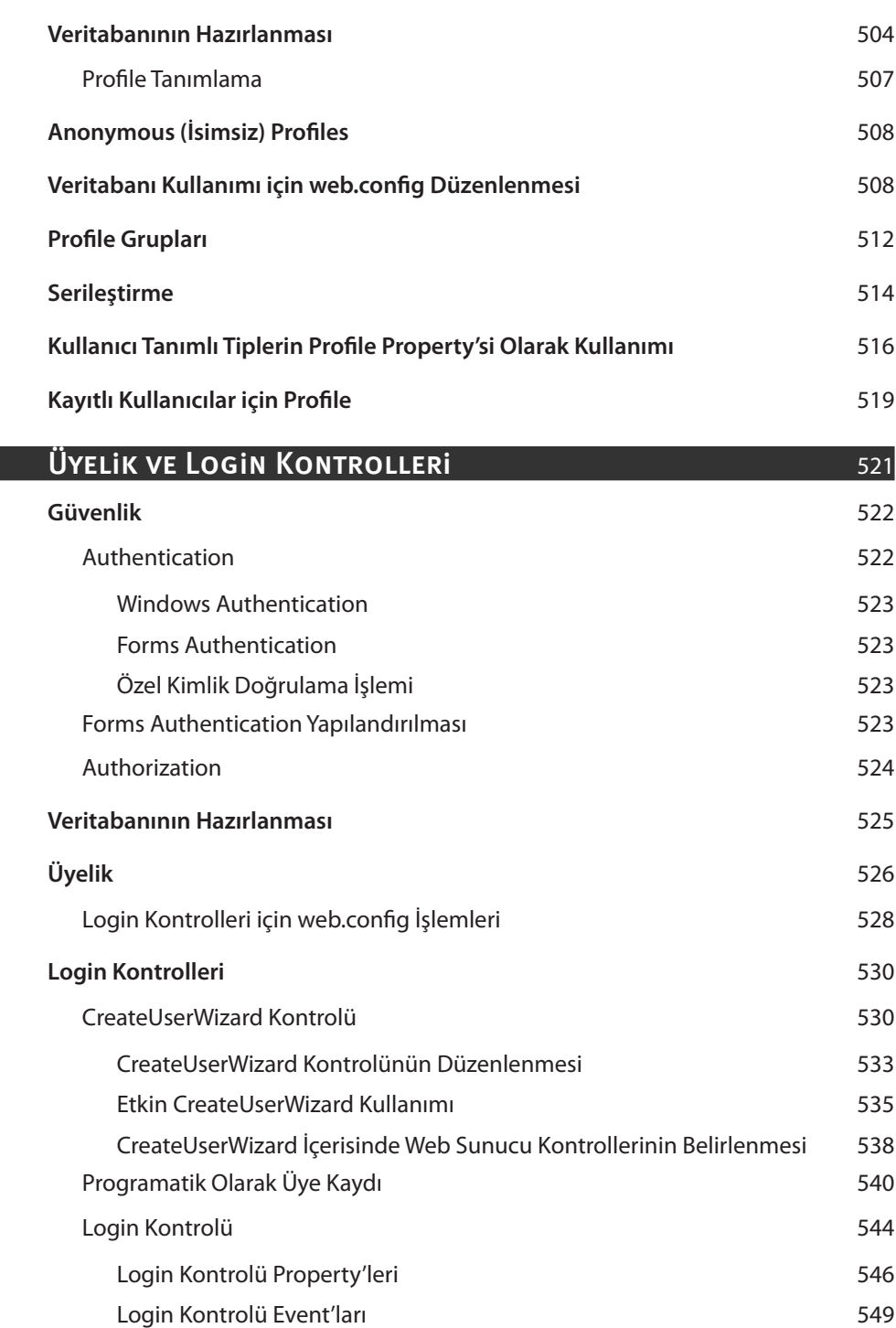

## xx ASP.NET 4.0

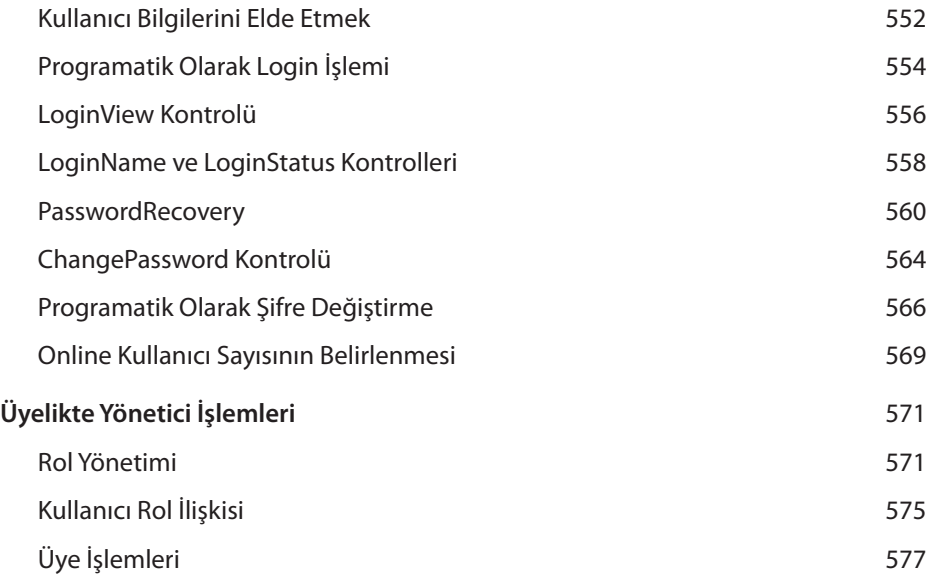

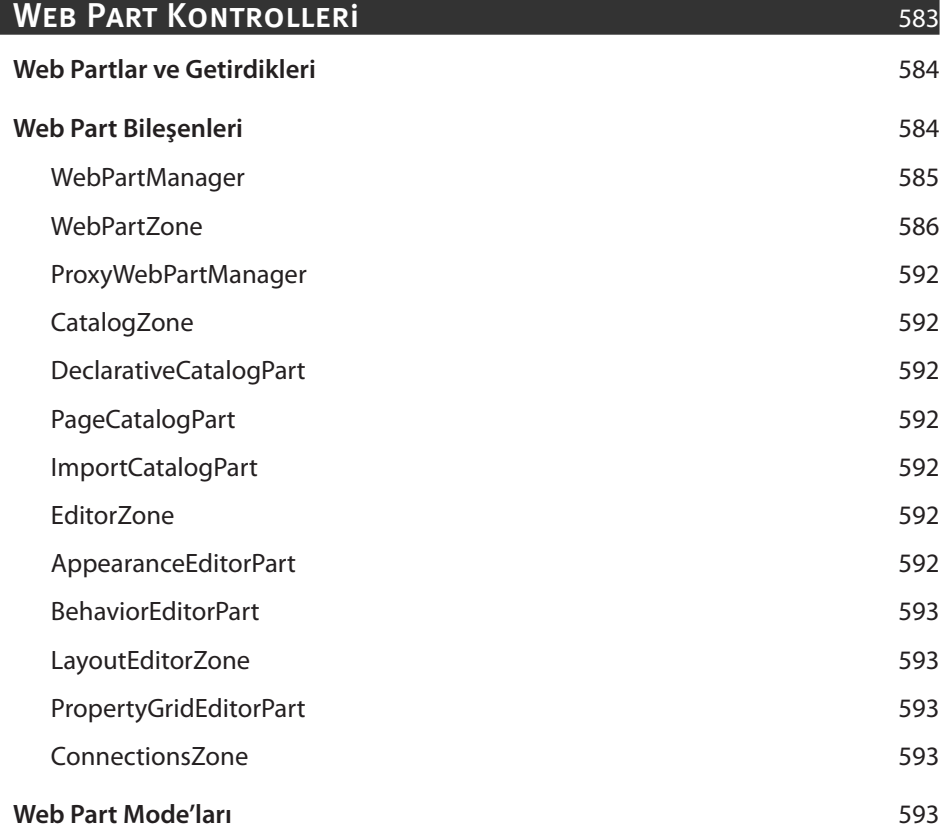

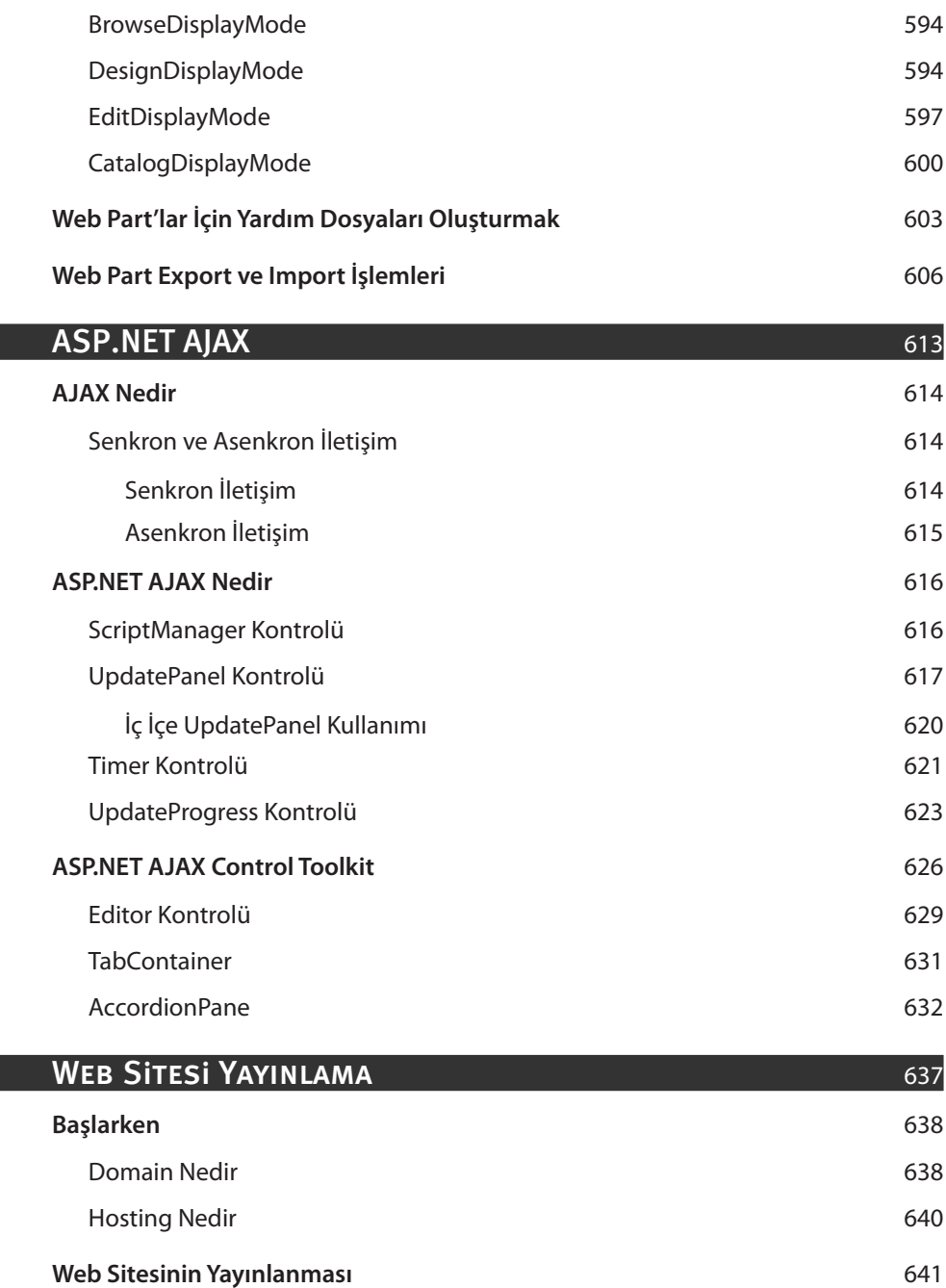